## مواردي كه توسط دانشجو تكميل مي شود:

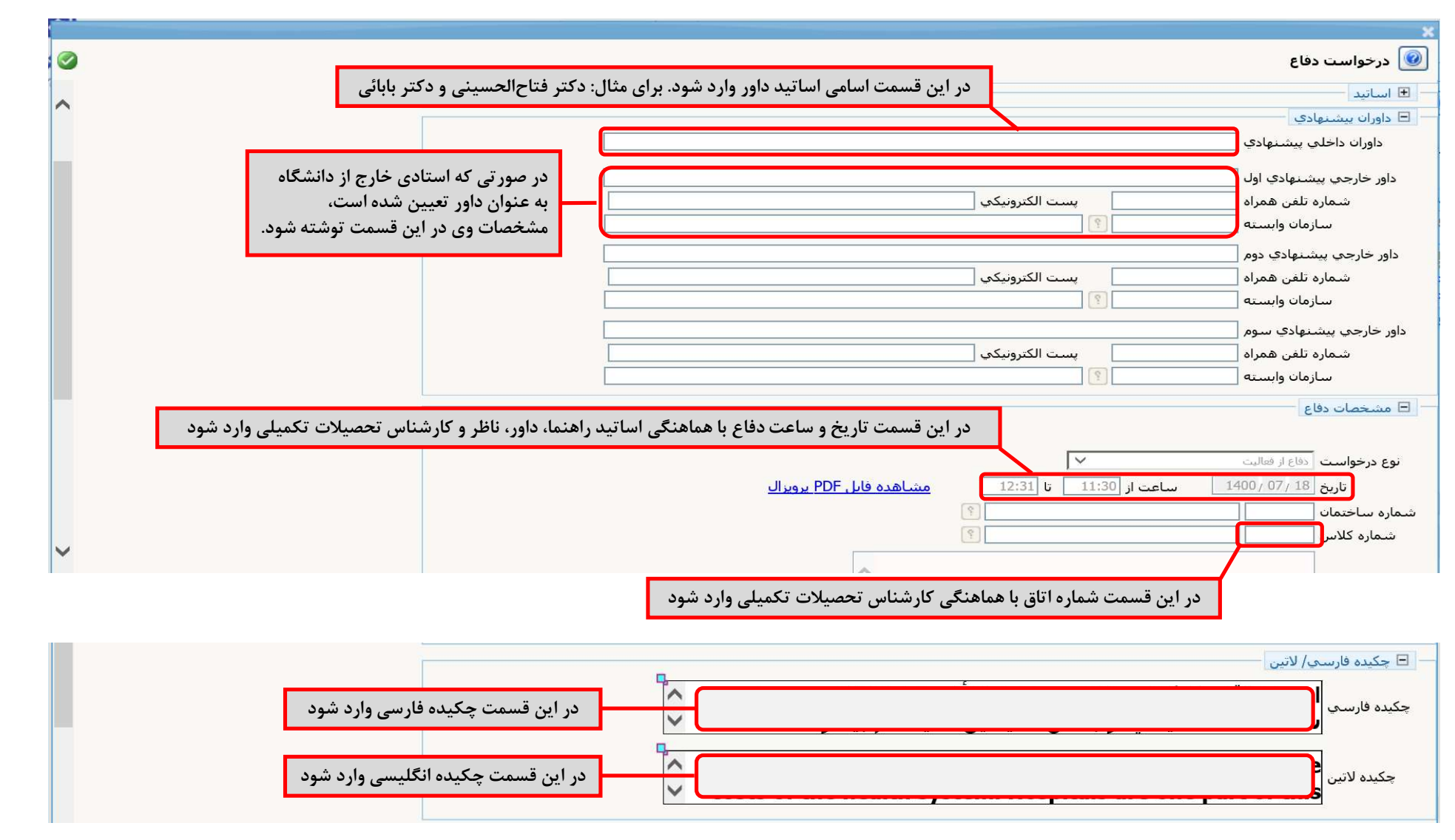

توجه: دانشجويان محترم مي توانند **راهنماي دانشجو در ثبت درخواست دفاع <sub>د</sub>ا در قسمت راهنماي خلست صفحه اول گلستان** دانلود كرده و تقاضاي دفاع از پايان نامه خود را بر مبناي آن ايجاد كنند.